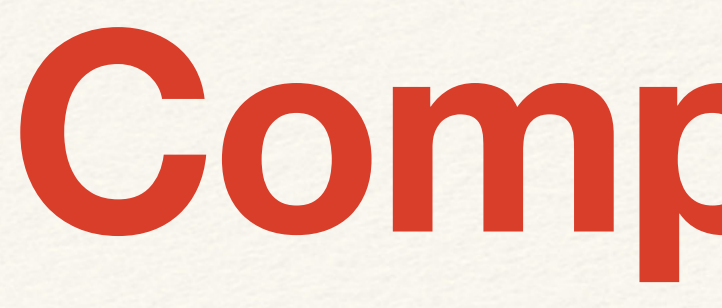

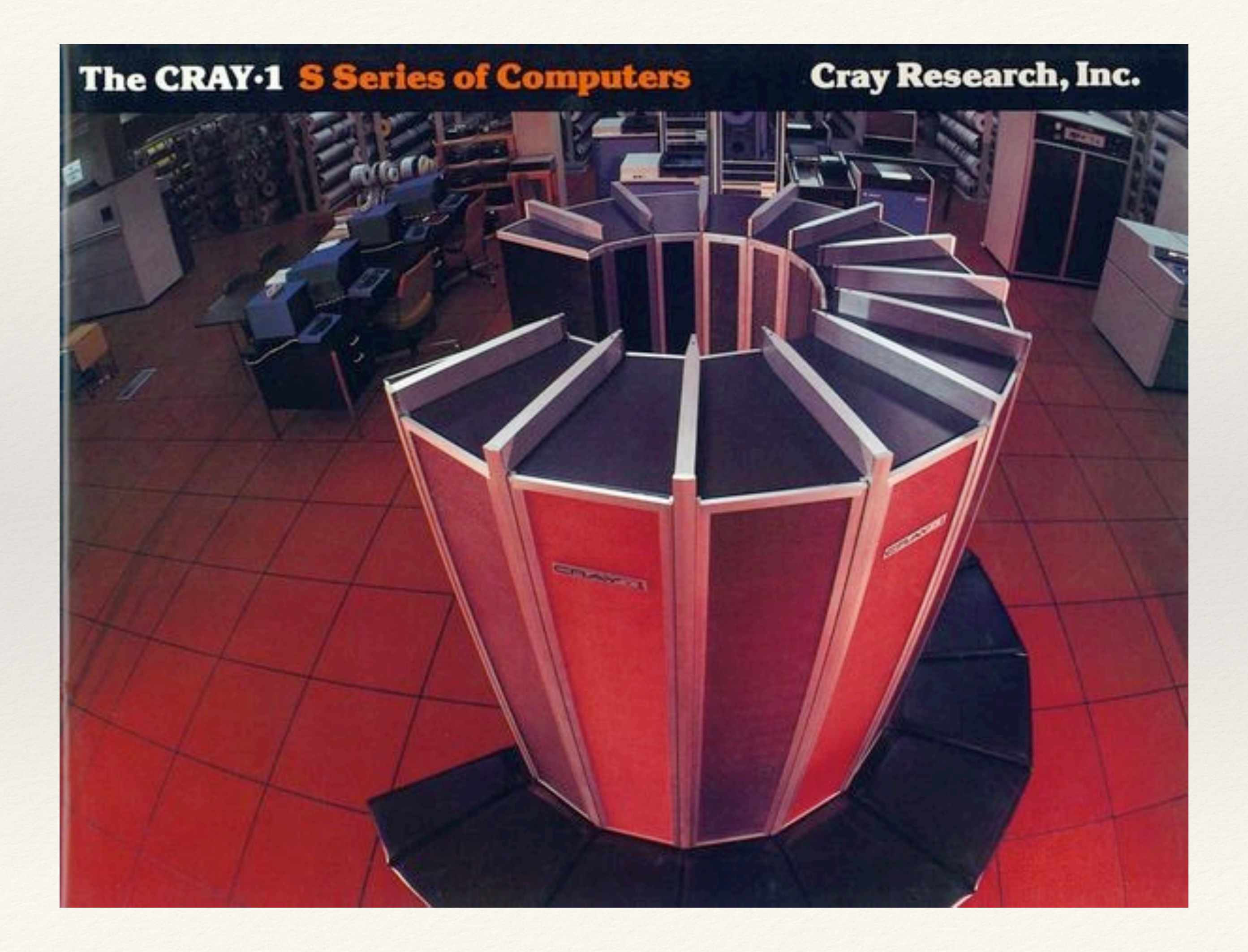

# **Computación**

Estructuras de control Sentencia DO Ejemplos

## Archivos secuenciales

- ❖ Se usa OPEN()
- ❖ open(22,file='nombre.txt')
- ❖ Se cierra con un close(22)
- ❖ Mientras está abierto puedo hacer
- ❖ read(22,\*) A,B,C
- ❖ write(22,\*) X,Y,Z

### Sentencia DO

### La sentencia DO se utiliza de esta manera: Do variable=inicio, final, paso

### ENDDO

 $\bullet\bullet\bullet$ 

Por ejemplo:  $do$  i=1,100,1  $x=x+i$ enddo

# Factorial

```
Program factorial
write(*, *) 'ingrese el valor de n'
read(*,*) N
F=1.
do i=1,NF = F * ienddo
write(*, *) 'Para ',N, 'El factorial es=', F
end
```
 Program Suma write(\*,\*) 'Cuantos términos quiero sumar?' read(\*,\*) N suma=0.  $DO$  i=1,  $N$  $x=i$ suma = suma + 1/ x<sup>\*\*</sup>2 | *i*<sub>2</sub>otra solución? ENDDO write(\*,\*) 'La suma de la serie es =', suma end

 $S_N = \sum$ *N i*=1  $1/i^2$ 

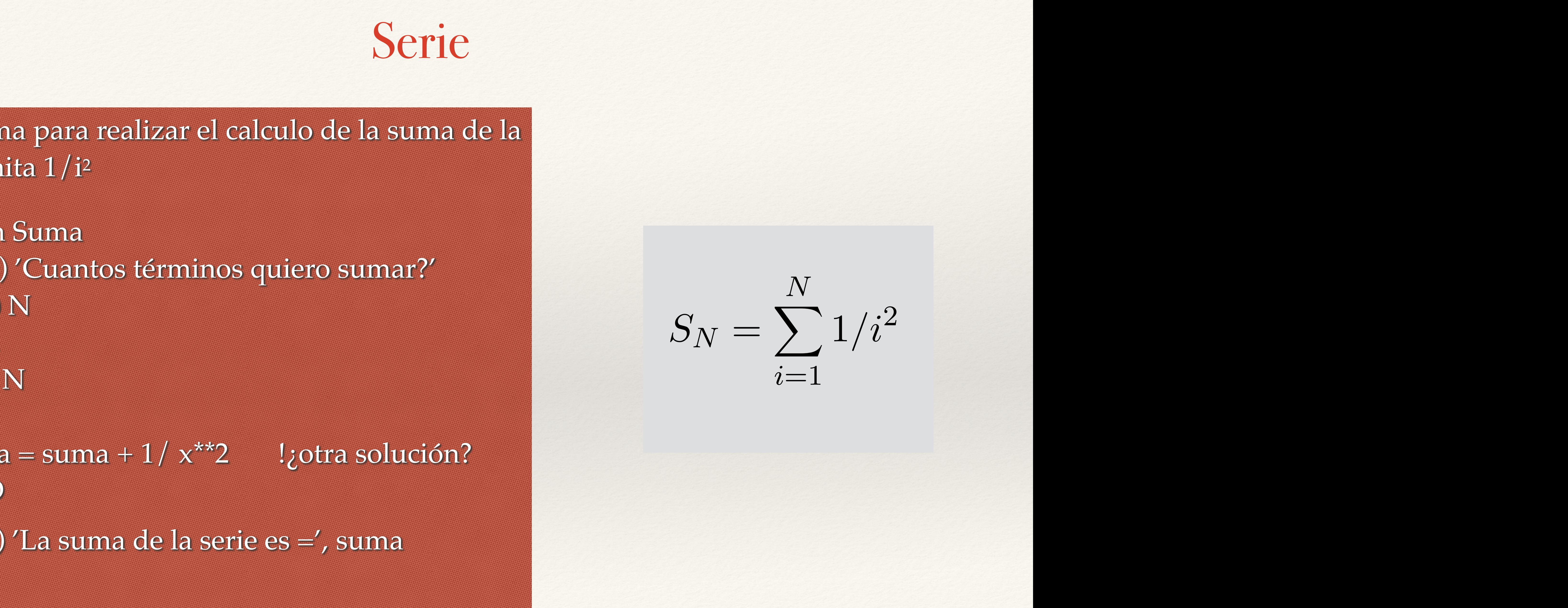

C Programa para realizar el calculo de la suma de la C Serie finita  $1/i^2$ 

Habíamos visto que la sentencia DO podía escribirse en sentido creciente o decreciente:  $Do$  i=1, $N$  o  $Do$  i=N,1,-1 Probemos con la serie calcular en ambos sentidos la serie ¿Tendrán el mismo resultado? Uno esperaría que si Pero….

### Con lo cual tenemos un valor para comparar contra los dos métodos dos métodos de cálculo. La idea es que al sumar más términos de la serie, veamos si los<br>La serie, veamos si los dos métodos de la serie, veamos si los dos métodos si los dos métodos de la serie, vea Con lo cual tenemos un valor para comparar para N grandes cuál valor es más acertado

### Además sabemos que en el límite para N = infinito La serie converge a: cada vez más pequeños. Vamos a aprovechar esta situación para visualizar el problema. Como la  $\mathbf A$ demas sabemos que en el límite para  $\mathbf N=1$  $I_{\alpha}$  como com $I$ Eu Berre converge a.

$$
S = \sum_{i=1}^{\infty} 1/i^2 = \pi^2/6 \sim 1.64493406684822643
$$

No es estrictamente el error, pero lo usamos como referencia para medir la precisión.

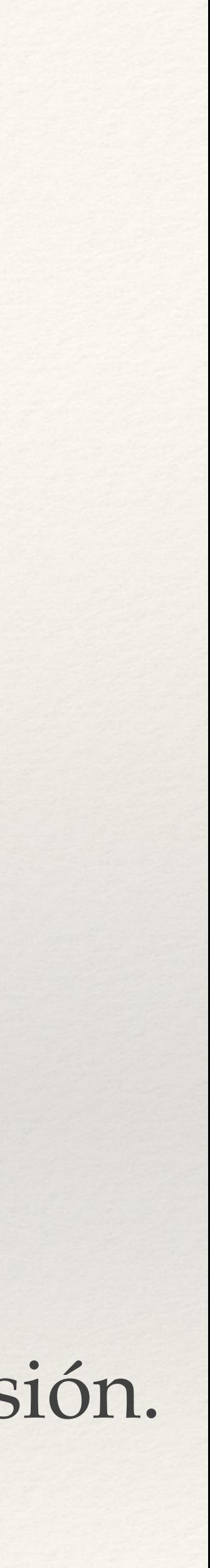

```
 Program serie2
```
write(\*,\*) 'ingrese el valor de n'

read $(**)N$ 

resu=3.14159265358979323844\*\*2/6

suma=0.

 $do$  i=1,  $N$ 

 $x = float(i)$ 

suma=suma+ $1/x^{**}2$ 

enddo

write(\*,\*) 'Para ',N, 'La suma con i creciente es=',suma

```
 suma1=0.
do i=N, 1, -1x = float(i)suma1=suma1+1/x^{**}2 enddo
 write(*,*) 'Para ',N, 'La suma con i decreciente es=',suma1
 write(*,*) 'Para ',N, 'El resultado conocido es',res
 write(*,*) N,suma,suma-resu,suma1,suma1-resu
 end
```
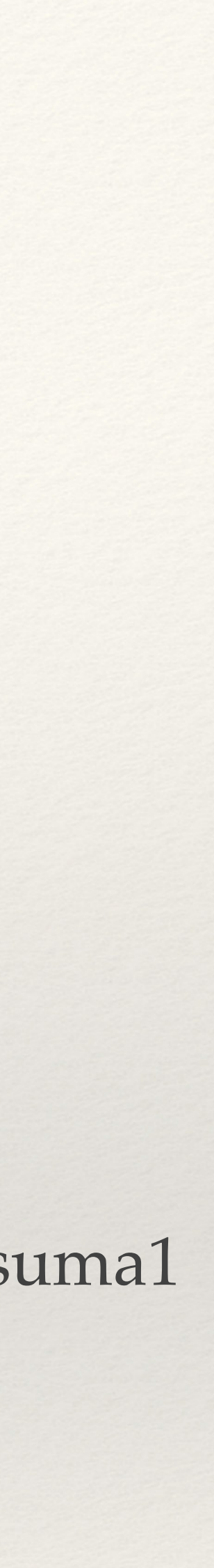

### $e^{\cdot}$  componentan por tener una calculation por tener una cantidad finita de decimales o no, ya que podemos o no, ya que podemos o no, ya que podem que podem que podem que podem que podem que podem que podem que podem q Si corremos el programa obtenemos:

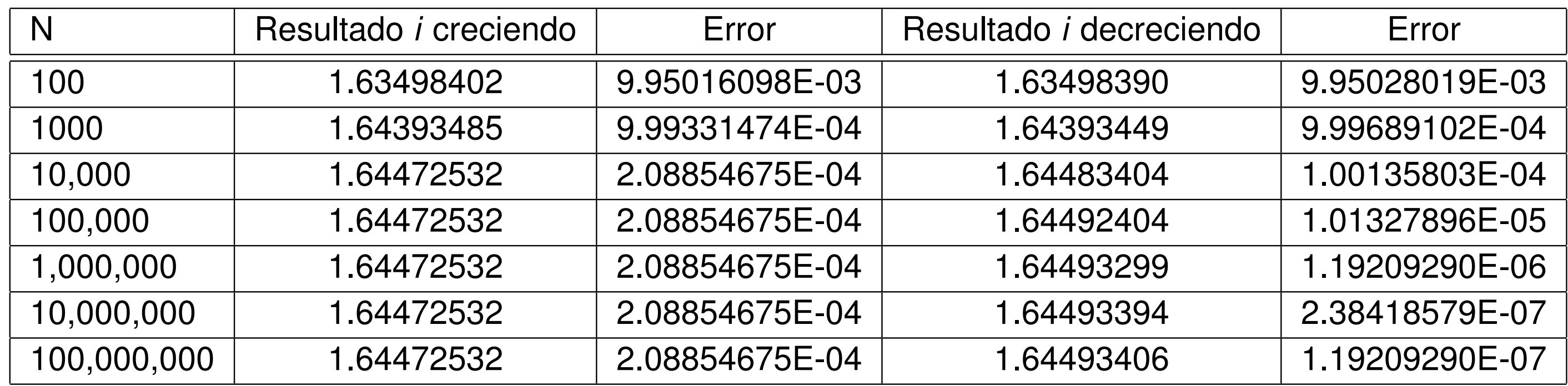

Noten que la serie con valores decrecientes da un mejor ¿Por qué la suma decreciente da mejor resultado? Itado y que es muy importante enten resultado y que es muy importante entender que podemos tener problemas con la pérdida de decimales.

# ¿Soluciones?